# *Лектор доцент Н.А. Абдирайимова Кафедра ИСП*

#### *Сабактын темасы:* **Таблицаларды түзүү жана жок кылуу**

# *Сабактын планы:*

1. CREATE командасынын жардамында таблицаларды түзгүлө.

2. SHOW командасынын жардамында түзүлгөн таблицаларды көргүлө.

3. Түзүлгөн таблицаларды жок кылуу үчүн DROP командасынын аткаргыла.

# *Сабактын максаты:*

# *студенттер* **таблицады түзүү, көрүү жана жок кылуу үчүн CREATE, SHOW жана DROP командаларын колдонушат жана жасаган жумуштарын демонстрациялашат.**

# *Сабакта калыптануучу компетенциялар:*

- ✓ маалыматты алуунун, сактоонун, кайра иштетүүнүн негизги усулдарына, ыкмаларына жана каражаттарына, маалымат башкаруунун каражаты катары компьютер менен, анын ичинде глобалдык компьютердик тармактарда жана корпоративдик маалыматтар системаларында, иштөөнүн шыктарына ээ (ИК-5);
- ✓ уюштуруу жана башкаруу чечимдерин иштеп чыгууга катышуугажөндөмдүү (ИК-6);
- $\checkmark$  долбоорлоо үчүн керектүү чоңдуктарды тандоо иштерин жүргүзүү (КК-4).

Бул теманы өздөштүрүүдө студент төмөнкү **окутуу натыйжаларына** жетишет:

- ✓ *таблицады түзүү, көрүү жана жок кылуу үчүн CREATE, SHOW жана DROP командаларын колдонууну билет жана түшүнөт;*
- ✓ *MySQL'де консолдук жана графикалык режимде таблицады түзүү, көрүү жана жок кылуу үчүн CREATE, SHOW жана DROP командаларын колдоно алат.*

#### *Сабакта колдонулуучу каражаттар:*

*Eiboard интерактивдүү доскасы, лабораториялык иштелме, Moodle cистемасында даярдалган тапшырмалар жана "Hot Potatoes" программасында даярдалган кроссворд*

# *Глоссарий:*

- ⬡ *CREATE* таблицаны түзүүчү команда.
- ⬡ *SHOW* –таблицаны көрүүчү команда .
- ⬡ *DROP* –таблицаны жок кылуучу команда.

*Сабакты өтүү үчүн колдонулуучу методдор:* МЧ, компьютердик окутуу программалары, жуптарда, топтордо иштөө, оюн технологиялары

*Билимди текшерүүнүн формалары: Moodle cистемасында даярдалган тест жана "Hot Potatoes" программасында даярдалган кроссворд*

*Сабактын формасы: лабораториялык жумуш*

*Сабактын тиби: билим, билгичтик, көндүмдөрдү калыптандыруу сабагы*

## *Колдонулган адабияттар*

# *Сабактын жүрүшү:*

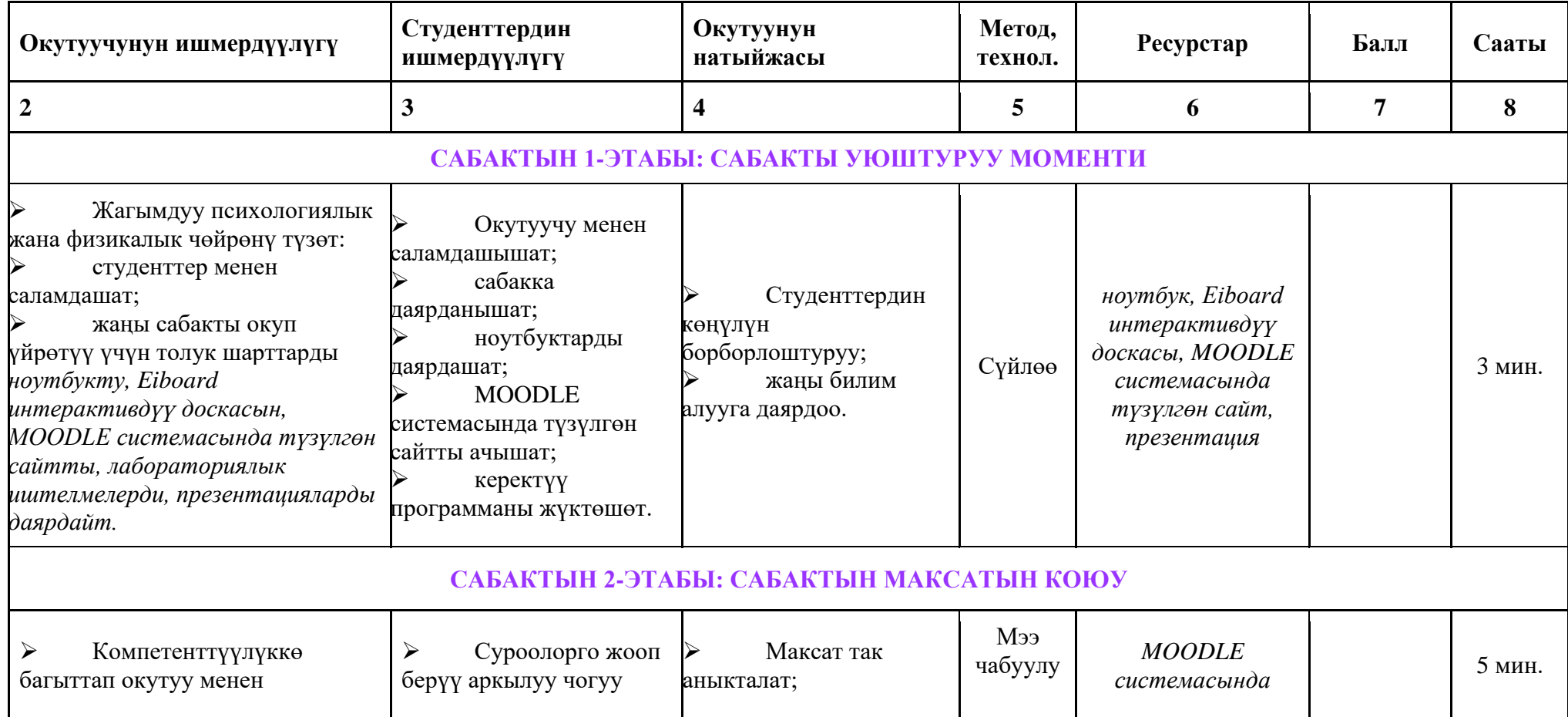

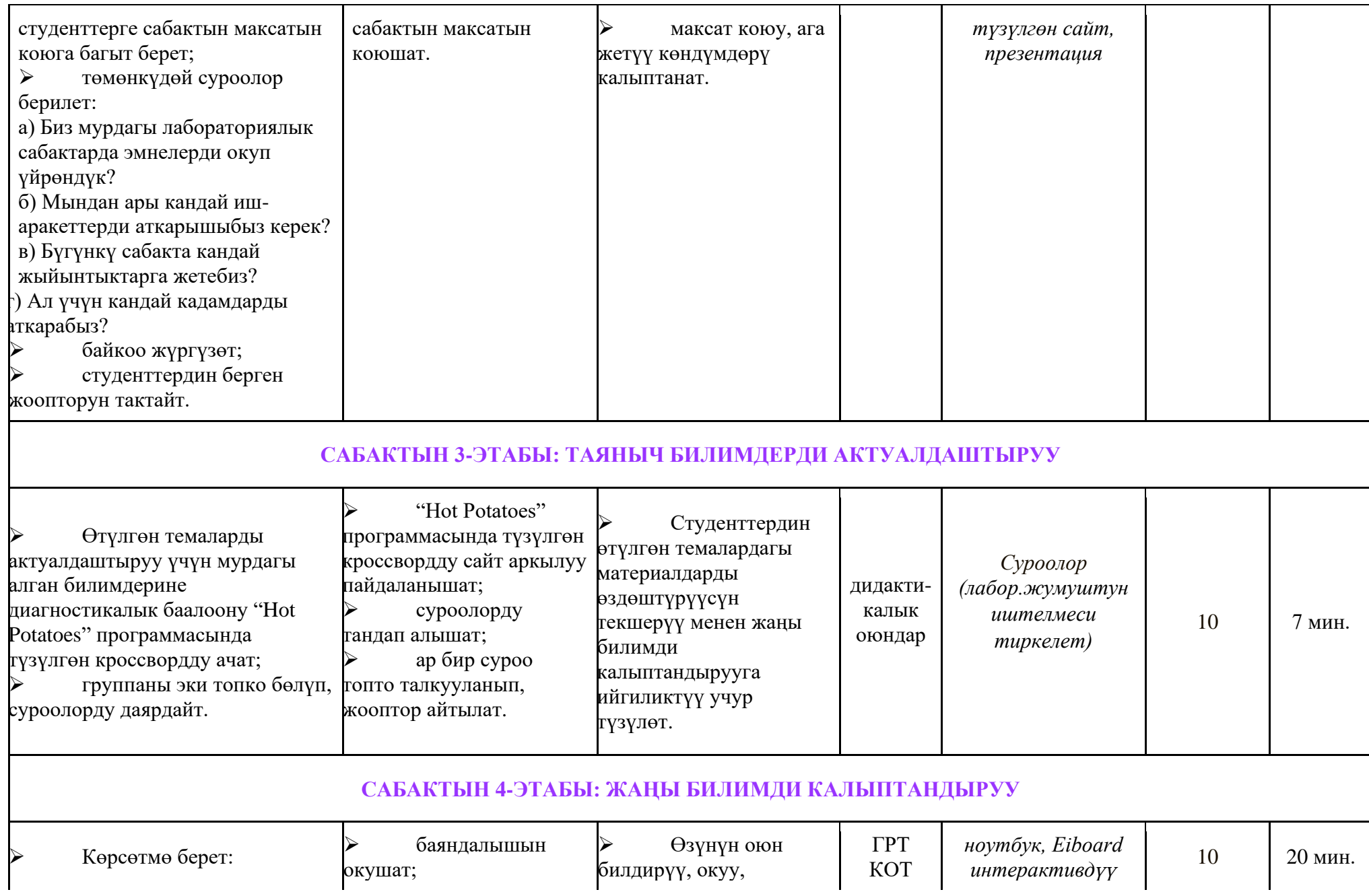

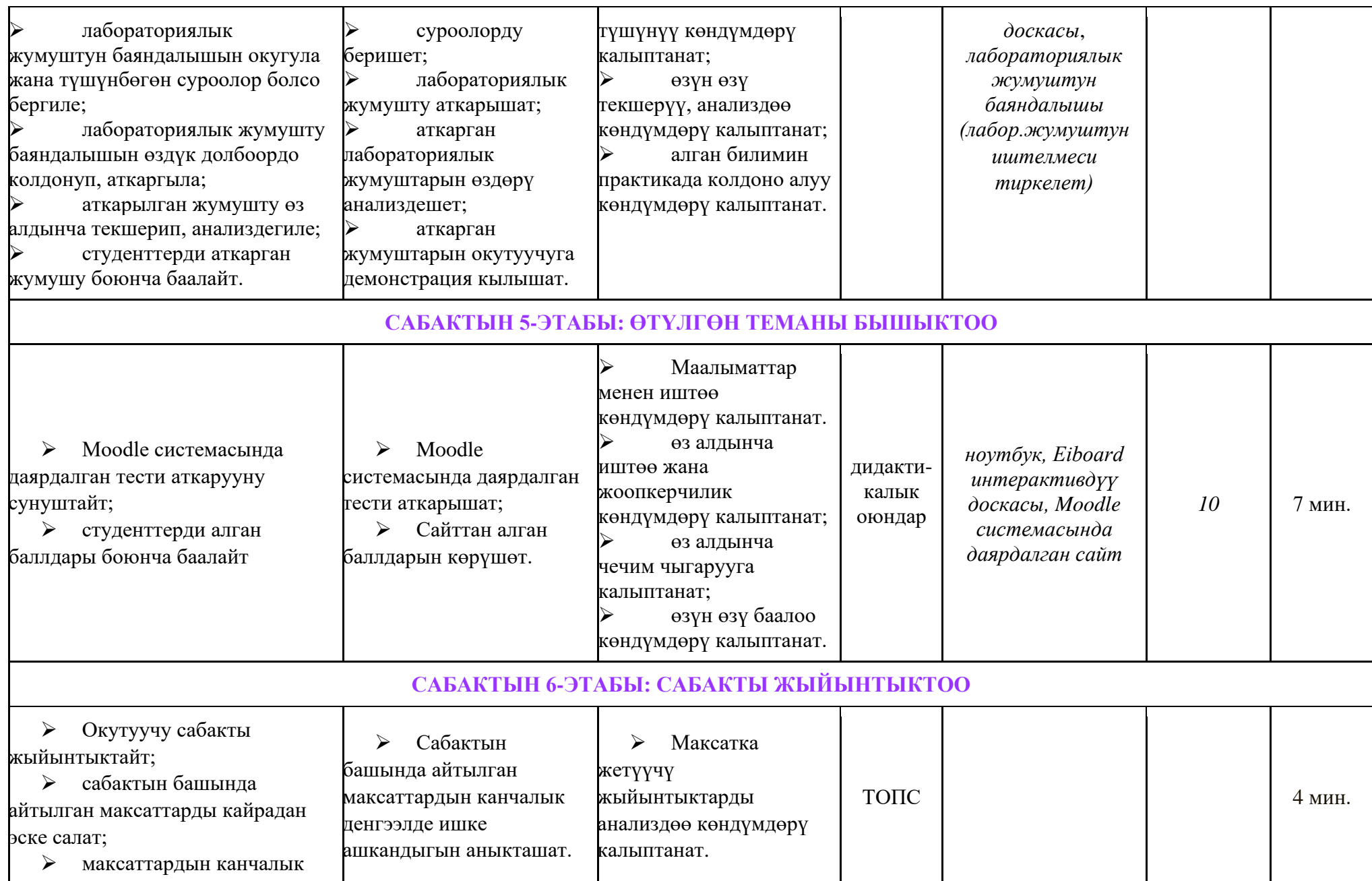

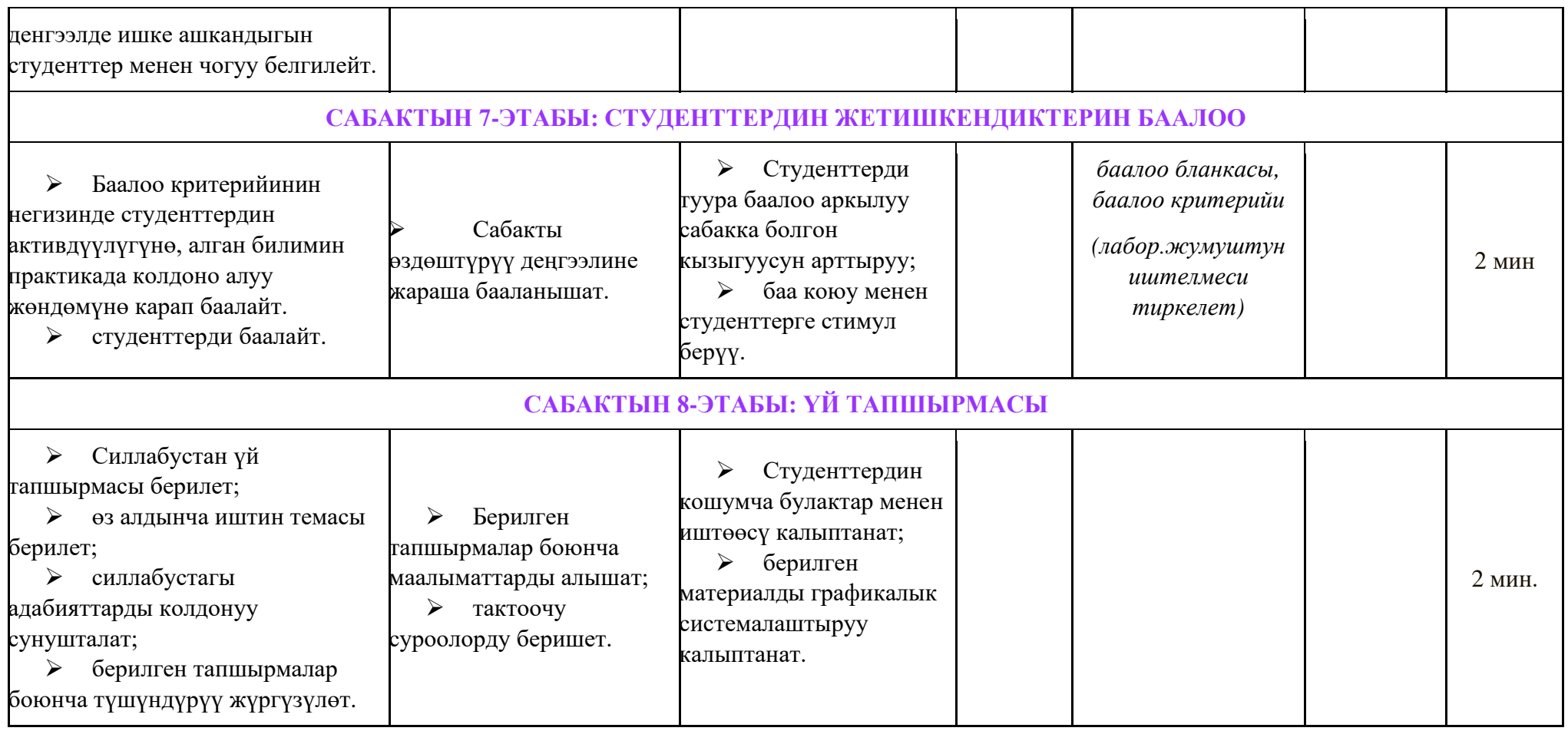

*Өтүлгөн теманы бышыктоо*

Өтүлгөн теманын бышыктоо максатында "Moodle" программасынын жардамында түзүлгөн тестти аткарышат.

*Лабораториялык жумушту аткарууда студентти баалоонун критерийи*

# *Өз алдынча иштин темасы*

Командалардын жардамында "Факультет" , "Кафедра" "Группа"аттуу таблицаларды түзүү

*Сабакты жыйынтыктоо*

Сабак жыйынтыкталып, студенттер бааланат.

*Студенттердин деңгээли таяныч билимдерди актуалдаштыруу боюнча берилген тапшырманын аткарылышы, лабораториялык жумуштун аткарылышы жана сабакты бышыктоодо аткарылган тестин жыйынтыгынын негизинде бааланат.*